- Nas questões de 1 a 80, marque, para cada uma, a única opção correta, de acordo com o respectivo comando. Para as devidas marcações, use a Folha de Respostas, único documento válido para a correção das suas provas.
- Nos itens que avaliam Noções de Informática, a menos que seja explicitamente informado o contrário, considere que: todos os programas mencionados estão em configuração-padrão, em português; o mouse está configurado para pessoas destras; expressões como clicar, clique simples e clique duplo referem-se a cliques com o botão esquerdo do mouse; teclar corresponde à operação de pressionar uma tecla e, rapidamente, liberá-la, acionando-a apenas uma vez. Considere também que não há restrições de proteção, de funcionamento e de uso em relação aos programas, arquivos, diretórios, recursos e equipamentos mencionados.

# CONHECIMENTOS BÁSICOS

#### Texto para as questões de 1 a 3

- Até hoje, os que estão de um lado ou de outro veem o processo civilizatório como uma consequência de um tripé sinérgico em que avanço técnico, igualdade e liberdade
- articulam-se positivamente, cada um como um vetor que induz o outro a crescer. Em nossos dias, porém, essa sinergia morreu e o avanço técnico, longe de construir a igualdade,
- está ampliando a desigualdade e, em lugar de ampliar o número de pessoas livres, está limitando a liberdade a poucos (mesmo nesses casos, trata-se de uma liberdade condicionada,
- consumida nos engarrafamentos de trânsito, nos muros dos condomínios).

Cristovam Buarque. Os círculos dos intelectuais. In: Ari Roitman (Org.). O desafio ético. Rio de Janeiro: Garamond, 2000, p. 109 (com adaptações).

#### QUESTÃO 1

Depreende-se do desenvolvimento das ideias do texto acima que

- A existem discordâncias sobre as causas do "processo civilizatório" ( $\ell$ .2).
- $\bullet$  um dos elementos que compõem o "tripé sinérgico" ( $\ell$ .2-3) é o "processo civilizatório"  $(l.2)$ .
- $\bullet$  a ampliação da "desigualdade" ( $\ell$ .7), nos dias atuais, deve-se à limitação da "liberdade" ( $\ell$ .8).
- $\bullet$  as expressões "engarrafamentos de trânsito" ( $\ell$ .10) e "muros dos condomínios" ( $\ell$ .10-11) exemplificam a limitação da liberdade.

#### QUESTÃO 2

Assinale a opção correta a respeito do uso das estruturas linguísticas no texto.

- A A retirada do artigo "uma" (R.2) provocaria incorreção gramatical e incoerência na argumentação do texto, visto ser elemento de uso obrigatório.
- $\Theta$  A expressão "essa sinergia" ( $\ell$ .5) resume a ideia anterior, que é de articulação entre os três vetores que se ajudam mutuamente a crescer.
- C A flexão do verbo estar, no singular, em "está ampliando"  $(0.7)$  e "está limitando"  $(0.8)$ , deve-se à concordância com "essa sinergia"  $(l.5)$ .
- D Na linha 9, a flexão da forma verbal, no singular, em "tratase", deve-se à concordância com "uma liberdade".

## QUESTÃO 3

Preservam-se a coerência na argumentação e a correção gramatical do texto ao usar

- $\bullet$  têm visto em lugar de "veem"  $(l,1)$ .
- $\bullet$  mas em lugar de "porém" ( $\ell$ .5).
- $\bullet$  à liberdade em lugar de "a liberdade" ( $\ell$ .8).
- $\bullet$  aos poucos em lugar de "a poucos" ( $\ell$ .8).

## Texto para as questões de 4 a 7

- A liberdade não assegura a igualdade: ao contrário, sob o regime do livre mercado, está sendo construída a mais desigual de todas as sociedades humanas da história, com
- exclusão das desigualdades por justificativas divinas como aquelas que davam a reis, sacerdotes ou faraós um poder total sobre os homens. E note-se que esses monarcas e suas cortes
- viviam o mesmo número de anos que os camponeses, sofriam quase as mesmas dificuldades de conforto que estes e levavam o mesmo tempo para se deslocarem de um lugar a outro, por
- mais que o fizessem sobre o ombro dos servos. Finalmente, a imposição da igualdade, em um tempo de graves problemas ecológicos, elimina a liberdade de escolha que o mercado
- oferece e limita os sonhos de riqueza, mesmo que em nome do fim da pobreza.<br> *Idem, Ibidem, p.* 109-110 (com adaptações).

## QUESTÃO 4

Assinale a proposta de alteração dos sinais de pontuação que preserva a coerência e a correção gramatical de trecho do texto.

- $\bullet$  Substituir o sinal de dois-pontos depois de "igualdade" ( $\ell$ .1) pelo sinal de ponto-e-vírgula.
- $\bullet$  Inserir uma vírgula depois de "monarcas" ( $\ell$ .6).
- $\bullet$  Substituir o ponto depois de "servos" ( $\ell$ .10) por vírgula, escrevendo-se "Finalmente" com inicial minúscula.
- $\bullet$  Retirar a vírgula depois de "igualdade" ( $\ell$ .11).

## QUESTÃO 5

Com base no texto acima, julgue os seguintes itens.

- I Vive-se, na atualidade, em um regime de livre mercado e com graves problemas ecológicos.
- II O período iniciado por "E note-se"  $(l.6)$  justifica a maior desigualdade da história.
- III A liberdade de escolha provoca desigualdade porque limita os sonhos de riqueza.

Assinale a opção correta.

- $\bullet$  Apenas I está de acordo com as ideias do texto.
- B Apenas I e II estão de acordo com as ideias do texto.
- C Apenas II e III estão de acordo com as ideias do texto.
- D Apenas III está de acordo com as ideias do texto.

UnB/CESPE – TRE/GO Caderno DELTA

Cargo 10: Técnico Judiciário – Área: Apoio Especializado – Especialidade: Operação de Computadores – 1 –

No que se refere à organização da textualidade, assinale a opção em que a relação de referência está incorreta.

- $\bullet$  O termo "aquelas" ( $\ell$ .5) refere-se a "as sociedades humanas da história" (l.3).
- B Na linha 6, "esses monarcas" refere-se a "reis, sacerdotes ou faraós"  $(0.5)$ .
- $\Theta$  O pronome "estes" ( $\ell$ .8) refere-se a "os camponeses" ( $\ell$ .7).
- D Na linha 12, o termo "que" refere-se a "a liberdade de escolha".

## QUESTÃO 7

Respeitam-se as regras gramaticais e a coerência textual ao se reescrever a frase "mesmo que em nome do fim da pobreza"  $(l.13-14)$  da seguinte forma:

- A embora isso põe fim na pobreza.
- $\Theta$  mesmo que isso significa o fim da pobreza.
- C embora que isso seja em nome do fim da pobreza.
- D mesmo que isso seja feito em nome do fim da pobreza.

## Texto para as questões de 8 a 10

- No sistema democrático, há uma tensão permanente entre liberdade e igualdade. A primeira está associada à direita democrática, para a qual existe um conjunto
- indissociável de liberdades: a de expressão e organização, a econômica e a de pluralidade de opiniões. Já o conceito de igualdade está associado à esquerda democrática, que defende
- a necessidade de restringir um pouco a liberdade econômica para que as desigualdades não cresçam muito. As democracias maduras oscilam entre a direita e a esquerda, em busca ora de
- mais liberdade, ora de mais igualdade. Trata-se de algo muito diferente dos conceitos de esquerda e direita nãodemocráticas, estes, sim, ultrapassados.

Demétrio Magnoli. Uma vitória da razão. Veja, 5/nov/2008, Entrevista (com adaptações).

#### QUESTÃO 8

De acordo com as ideias do texto acima, assinale a opção que apresenta as duas associações corretas.

- A direita: liberdade econômica; esquerda: liberdade de expressão.
- B direita: pluralidade de opiniões; esquerda: restrições à liberdade econômica.
- C direita: preocupação com as desigualdades; esquerda: liberdade de expressão.
- D direita: restrições à liberdade econômica; esquerda: preocupação com as desigualdades.

## QUESTÃO 9

No texto, provoca-se erro gramatical ao se

- A substituir "uma tensão permanente" (R.1) por tensões permanentes.
- $\bullet$  substituir "a qual" ( $\ell$ .3) por que.
- $\bullet$  inserir a palavra liberdade antes de "de expressão" ( $\ell$ .4).
- D retirar na linha 9, a conjunção "ora" que se segue a "busca".

## QUESTÃO 10

Na organização textual,

- $\bullet$  na linha 2, a expressão "A primeira" refere-se a "liberdade" e, por isso, poderia ser substituída pelo pronome aquela.
- $\bullet$  o advérbio "Já" ( $\ell$ , 5) situa a ideia de "liberdade" no passado, enquanto "igualdade" está no presente.
- C na linha 6, o pronome "que" refere-se a "igualdade" e, por isso, flexiona-se "defende", no singular.
- $\bullet$  o emprego da forma verbal "cresçam"  $(l.8)$ , no modo subjuntivo, permite afirmar que o crescimento das desigualdades é uma hipótese que não se realiza porque não ocorre, efetivamente, restrição de "liberdade econômica"  $(l.7).$

## QUESTÃO 11

- art. 63 A requerimento do órgão de direção do respectivo partido, o Juiz Eleitoral devolverá as fichas de filiação partidária existentes no cartório da respectiva zona eleitoral,
- nos termos do art. 32, destas instruções, obedecidas as normas estatutárias da lei n. 9.096/95, art. 58.

§1.º – Para efeito de candidatura a cargo eletivo, será

 considerada como primeira filiação a constante das listas de que trata este artigo (caput).

Para que o fragmento de texto acima respeite as normas de elaboração de documentos oficiais, como impessoalidade, objetividade, clareza, e as regras gramaticais da modalidade padrão da língua portuguesa, será necessário

- $\bullet$  substituir "A requerimento" ( $\ell$ .1) por Ao requerimento.
- $\bullet$  escrever "art. 63" ( $\ell$ .1) com letra inicial maiúscula, e Lei n. 9.096/95, em lugar de "lei n. 9.096/95" ( $\ell$ .5).
- $\bullet$  retirar a vírgula depois de "instruções" ( $\ell$ .4) e inserir uma vírgula depois de "filiação" ( $\ell$ .7).
- $\bullet$  escrever "art. 58" ( $\ell$ .5) entre parênteses, em lugar de separar esse termo do número da lei por vírgula; e, na linha 8, eliminar os parênteses de "caput", separando-o de "artigo" por vírgula.

UnB/CESPE – TRE/GO Caderno DELTA Cargo 10: Técnico Judiciário – Área: Apoio Especializado – Especialidade: Operação de Computadores – 2 –

Desconsiderando o espaçamento e supondo que Fulano de Tal seja a assinatura do emissor do documento, assinale a opção correta para o fecho do documento oficial indicado.

#### **<sup>4</sup>** MEMORANDO

Aguardando pronto atendimento, despedimo-nos, atenciosamente,

Fulano de Tal

Goiânia, 18 de fevereiro de 2009

**a** OFÍCIO

Atenciosamente,

Fulano de Tal Coordenador-Geral

Goiânia, 18 de fevereiro de 2009

## $\Theta$  PARECER

É o Parecer. Procuradoria, em 18 de fevereiro de 2009 Procurador-Geral

**O** ATESTADO Goiânia, 18 de fevereiro de 2009

> Fulano de Tal Fulano de Tal Diretor de Pessoal

## Texto para as questões de 13 a 15

- Podemos considerar o processo de crescimento sadio uma série interminável de situações de livre escolha com que cada indivíduo se defronta a todo o instante, ao longo da vida,
- quando deve escolher entre os prazeres da segurança e do crescimento, dependência e independência, regressão e progressão, imaturidade e maturidade. A segurança tem suas
- angústias e seus prazeres; o crescimento tem suas angústias e seus prazeres. Progredimos quando os prazeres do crescimento e a ansiedade da segurança são maiores do que a ansiedade do crescimento e os prazeres da segurança.

É claro que essa formulação do crescimento por meio do prazer também nos vincula à necessária postulação de que

- o que sabe bem também é, no sentido de crescimento, "melhor" para nós. Fundamo-nos aqui na crença de que, se a livre escolha é realmente livre e se quem escolhe não está
- demasiado doente ou assustado para escolher, escolherá sensatamente, em uma direção saudável e progressiva, na maioria das vezes.

A. H. Maslow. Introdução à psicologia do ser. Rio de Janeiro: Eldorado, 1962, p. 74-5 (com adaptações).

## QUESTÃO 13

É correto afirmar que, no texto acima, a preposição no termo

- $\bullet$  "com que" ( $\ell$ .2) é exigida por "se defronta" ( $\ell$ .3).
- $\bullet$  "do que" ( $\ell$ .9) é exigida por "prazeres" ( $\ell$ .8).
- $\bullet$  "de que" ( $\ell$ .12) é exigida por "necessária" ( $\ell$ .12).
- $\bullet$  "de que" ( $\ell$ .14) é exigida por "Fundamo-nos" ( $\ell$ .14).

## QUESTÃO 14

Assinale a opção correspondente à ideia que está no centro da argumentação do texto de Maslow.

- A O crescimento faz de toda escolha livre uma escolha sadia.
- B Em um crescimento sadio, o prazer está na base das escolhas.
- C Maturidade e imaturidade dependem do processo de crescimento.
- D O crescimento apoia-se na segurança equilibrada entre angústias e prazeres.

## QUESTÃO 15

Preservam-se a correção gramatical e a coerência entre os argumentos do texto Introdução à psicologia do ser ao se

- $\bullet$  inserir como depois de "sadio"  $(l,1)$ , escrevendo crescimento sadio.
- $\bullet$  inserir se depois de "deve"  $(l.4)$ , escrevendo deve-se.
- $\bullet$  substituir "a ansiedade" ( $\ell$ .9) por da ansiedade.
- $\Phi$  substituir "o que" ( $\ell$ .13) por **aquele que.**

## QUESTÃO 16

Com relação à conceitos de informática, assinale a opção correta.

- A A memória ROM permite leitura e escrita de informações.
- B As impressoras jato de tinta são classificadas como unidade de entrada.
- C O pendrive é um tipo de memória de massa que permite que os dados sejam lidos, gravados e regravados.
- D A memória RAM permite apenas leitura das informações.

## QUESTÃO 17

Ainda com relação a conceitos de informática, assinale a opção correta.

- A Sistema operacional é um aplicativo que tem como função principal a edição de textos e figuras.
- B Um software livre pode ser usado, copiado, estudado, modificado e redistribuído sem restrição.
- C Arquivo é a parte física da memória que retém informações com tamanho pré-definido.
- D Pasta é um tipo de disco que armazena informações de documentos de forma ordenada.

## QUESTÃO 18

A respeito do sistema operacional Linux, assinale a opção correta.

- A Kernel é a interface gráfica do Linux, que tem visual muito similar à interface do sistema operacional Windows XP.
- B O Linux funciona em dezenas de plataformas, desde mainframes até relógios de pulso, passando por várias arquiteturas e dispositivos.
- C O KDE é o navegador nativo do Linux que permite acesso à Internet e envio de e-mail.
- D O Linux adota a GPL, uma licença que permite aos interessados usá-lo, mas sem a possibilidade de redistribuí-lo.

#### UnB/CESPE – TRE/GO Caderno DELTA

Cargo 10: Técnico Judiciário – Área: Apoio Especializado – Especialidade: Operação de Computadores – 3 –

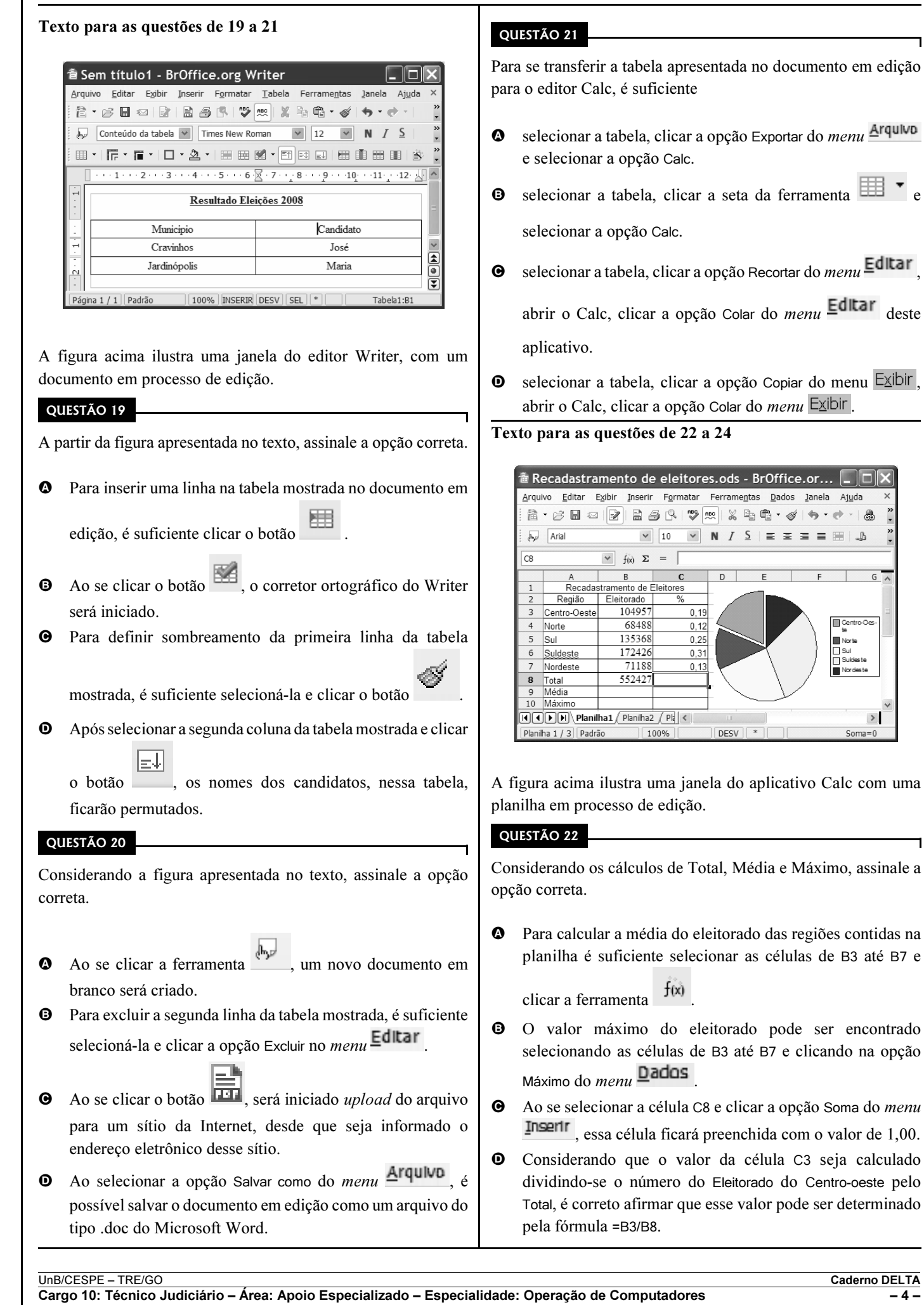

 $\hat{\mathbf{x}} \rightarrow \hat{\mathbf{x}} + \hat{\mathbf{x}}$ 4  $\Delta$ 

 $\rightarrow$ 

 $\overline{\mathbf{1}}$ 

 $\overline{1}$ 

Com relação ao gráfico apresentado na planilha, assinale a opção correta.

- A Uma opção para alterar o tipo de gráfico é clicar sobre a área do gráfico com o botão direito do mouse, selecionar a opção Tipo de gráfico, selecionar o gráfico desejado e clicar OK.
- B Para modificar o intervalo de dados do gráfico, é suficiente clicar a opção Intervalo do *menu*  $\overline{\mathbf{D}}$ **ados** selecionar o novo intervalo e clicar OK.
- C A alteração das cores do gráfico pode ser realizada seguindo o procedimento: selecionar o gráfico; clicar a opção Cores do menu Formatar ; selecionar a cor desejada e clicar OK.
- D Para ajustar o tamanho do gráfico, é suficiente selecioná-lo, clicar a ferramenta  $\Box$ , definir a nova dimensão e clicar

OK.

## QUESTÃO 24

Ainda com referência à janela apresentada no texto, assinale a opção correta.

- $\bullet$  Ao se clicar a célula B8 e pressionar a tecla  $\Box$  Delete , será apresentada a janela Excluir Conteúdo, a qual disponibiliza diversas opções para a exclusão do conteúdo da célula.
- B Ao selecionar as células de C3 até C7 e clicar a ferramenta

, os valores dessas células serão multiplicados por 100 e o símbolo % será apresentado ao lado de cada número.

- **O** Ao se clicar **Planilha2**, uma nova janela do programa Calc será exibida permitindo a edição de um novo arquivo.
- **ABC O** Ao se clicar a ferramenta , será ativado um assistente de fórmula que identifica erros de digitação nelas.

## QUESTÃO 25

Com relação a conceitos de Internet, assinale a opção correta.

- $\bullet$  O *post office protocol* (POP3) é utilizado no acesso remoto a sítios corporativos, realizando tunelamento para prevenir acessos indevidos.
- B HTTP (hypertext transfer protocol), é um protocolo utilizado para enviar e-mails com arquivos de texto anexados.
- C Métodos comuns de acesso à Internet incluem acesso discado, banda larga por cabos, rádio, acesso dedicado, sem fio (Wi-Fi), por satélite ou por telefones celulares 3G.
- D Apesar de utilizar uma tecnologia revolucionária, a conexão sem fio apresenta problema de segurança, o que impede a sua utilização em intranet.

#### Texto para as questões de 26 a 28

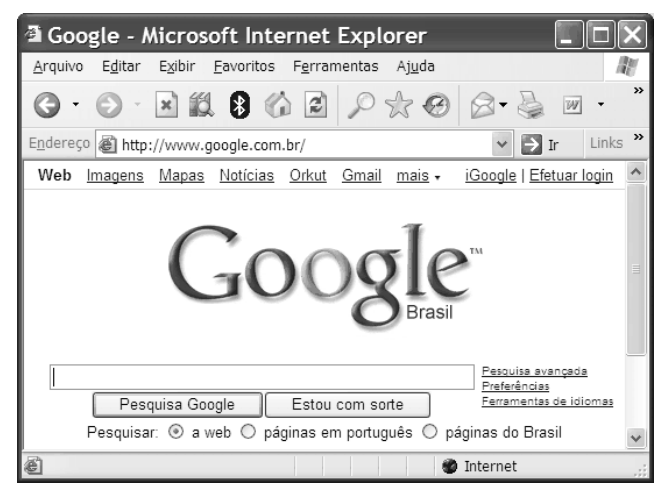

A figura acima apresenta uma janela do Internet Explorer 6 (IE6) que está sendo usado para acesso à Internet.

## QUESTÃO 26

Com base na figura apresentada no texto, assinale a opção correta.

- $\bullet$  Ao se clicar a ferramenta  $\bullet$  Ir, será encaminhado um e-mail contendo o endereço da página acessada, para um destinatário de correio eletrônico.
- B Por meio de funcionalidades disponibilizadas na ferramenta

, é possível a busca de livros disponíveis na Internet para upload.

- **O** Ao se clicar a ferramenta , é apresentada uma janela com opção de download e de upload .
- D Para cadastrar o sítio em exibição como favorito do IE6 é

suficiente clicar a ferramenta , a seguir, o botão Adicionar e, finalmente, OK.

## QUESTÃO 27

Considerando a figura mostrada, assinale a opção incorreta, acerca de correio eletrônico.

- A Webmail é uma interface da World Wide Web que permite ler e escrever e-mail usando-se um navegador como o IE6 mostrado na figura.
- $\Theta$  Microsoft Outlook Express é um programa cliente de *e-mail* e de notícias da Microsoft que permite administrar mais de uma conta de e-mail.
- C Microsoft Outlook é integrante do pacote Office e, diferentemente do Outlook Express que é usado basicamente para receber e enviar e-mails, possui funções de e-mail e de um calendário completo, para agendar compromissos.
- D O link Gmail apresentado na janela do IE6 é utilizado para receber e enviar e-mails desde de que o computador em uso tenha instalado pelo menos o Outlook Express.

UnB/CESPE – TRE/GO Caderno DELTA Cargo 10: Técnico Judiciário – Área: Apoio Especializado – Especialidade: Operação de Computadores – 5 –

CONHECIMENTOS ESPECÍFICOS

Com relação ao sítio de busca apresentado na janela do IE6, assinale a opção correta.

- A O link Efetuar login permite acessar a intranet da empresa que tenha sido previamente configurada.
- B A opção Pesquisa avançada apresenta página de pesquisa com opções de países e cidades por meio de mapas.
- C Ao se clicar o botão Estou com sorte, o navegador é automaticamente conduzido à primeira página Web gerada pela consulta, portanto o tempo de procura é reduzido.
- D A opção Preferência permite armazenar as páginas favoritas da pesquisa.

#### QUESTÃO 29

Para armazenar três arquivos de tamanhos 800 KB, 2 MB e 3 GB, o dispositivo adequado é o

- $\bullet$  CD-ROM.
- $\Theta$  pendrive com capacidade de 1 gigabyte.
- $\odot$  CD-RW.
- **O** DVD-R 12 cm *double layer*.

#### QUESTÃO 30

Acerca do sistema operacional Linux, assinale a opção correta.

- $\bullet$  No Linux, um usuário comum não pode causar danos ao sistema operacional da máquina de forma acidental.
- B Para gravar um CD em computadores que utilizam o Linux, é necessário instalar o programa Ubuntu que permite gerar discos de áudio e vídeo.
- C O Gnome é um programa nativo do Linux para tratamento de imagens.
- D Uma das desvantagens do Linux é a necessidade do usuário digitar comandos para realizar tarefas como gravar arquivos.

## QUESTÃO 31

O Fedora 10 é uma das várias distribuições gratuitas disponíveis do Linux. Durante a sua fase de instalação, no prompt do boot do sistema operacional, é possível definir determinados parâmetros do kernel do sistema operacional para funcionamento em rede. Entre as opções a seguir, assinale aquela que apresenta comando Linux que, quando executado durante a instalação do Fedora 10, permite a definição correta de parâmetros do Kernel desse sistema operacional para funcionamento em rede.

- 1inux nux defineprotocol as i p=192.168.1.10 netmask=255.255.255.0 gateway=192.168.1.1 dns=192.168.1.2,192.168.1.3  $\theta$   $lim_{x}$ nux 192.168.1.10=ip 255.255.255.0=netmask 192.168.1.1=gateway 192.168.1.2,192.168.1.3=dns
- $\Theta$  linux i ip=192.168.1.10 netmask=255.255.255.0 gateway=192.168.1.1 dns=192.168.1.2,192.168.1.3
- 1inux set nic ip as 192.168.1.10 and netmask as 255.255.255.0 and gateway as 192.168.1.1 and dns as 192.168.1.2,192.168.1.3

#### QUESTÃO 32

Uma das famílias de processadores de alto desempenho disponíveis no mercado é a dos processadores Intel® Core™2 Extreme.Os processadores Intel® Core™2 Extreme suportam

- I a tecnologia de virtualização Intel.
- II a tecnologia Intel SpeedStep.
- III a tecnologia Disable Bit.
- IV a arquitetura Intel® 64.

A quantidade de itens certos é igual a

- $\Omega$  1.
- $\bullet$  2.
- $\Theta$  3.
- $\mathbf{0}$  4.

## QUESTÃO 33

O Mcafee Viruscan Enterprise é um conjunto de aplicativos que funcionam com perspectiva de sistemas distribuídos, possuindo os lados cliente e servidor. Para o sistema operacional Windows 2003 Server, o Mcafee Viruscan Enterprise

- A dá suporte às versões standard e enterprise.
- $\Theta$  suporta apenas a versão standard.
- $\Theta$  suporta apenas a versão enterprise.
- D não suporta nem a versão standard, nem a enterprise.

UnB/CESPE – TRE/GO Caderno DELTA Cargo 10: Técnico Judiciário – Área: Apoio Especializado – Especialidade: Operação de Computadores – 6 –

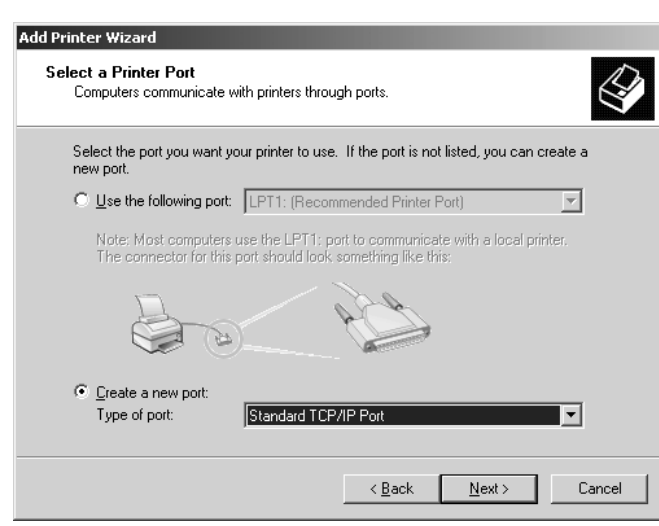

A figura acima ilustra uma janela de aplicativo de instalação de impressora, sendo executada em uma estação com sistema operacional Windows XP Professional, por usuário com direitos de administrador. Nessa janela, caso o botão next seja pressionado,

- A disponibilizará uma janela de configuração TCP/IP tanto da estação quanto da impressora, que, por sua vez, deve estar previamente configurada em uma porta USB da estação.
- $\bullet$  será desponível uma janela wizard de configuração de porta, para a qual serão solicitados dois parâmetros: o nome ou endereço IP da impressora; o nome da porta que está sendo configurada.
- C será disponível uma janela de serviço de configuração automática do protocolo PNP (printer network protocol), na qual deverá ser informado o endereço IP da impressora, de forma a permitir que o protocolo instale os drivers de dispositivo automaticamente.
- D disponibilizará uma janela de solicitação de confirmação das configurações IP da estação de trabalho local.

#### QUESTÃO 35

Considere que, durante a configuração de uma interface de rede em uma estação Windows XP Professional com SP2 ou superior, o administrador de rede precise remover as entradas de cache DNS da referida estação. Considere, ainda, que, para tal procedimento, o administrador deseje executar o comando ipconfig no *prompt* da linha de comando e, para isso, precise, juntamente com, o comando inserir determinado parâmetro. Assinale a opção que apresenta o referido parâmetro que permitirá ao administrador obter o desejado.

- $\bullet$  /purgedns
- $\theta$  /cleardns
- $\Theta$  /flushdns
- $\bullet$  /cleandnscache

## QUESTÃO 36

É comum o uso de imagens de pacote de software para a distribuição de software em vários tipos de sistema. Assinale a opção que apresenta, respectivamente, os tipos de pacote de software para sistemas Linux Fedora e Windows XP ou superior.

- **4** PACK e .NET
- **B** RPM e .NET
- $Q$  PACK e MSI
- **O** RPM e MSI

## QUESTÃO 37

O serviço de apoio a usuários para suporte e resolução de problemas técnicos em informática, telefonia e tecnologias de informação é comumente denominado help desk. Com relação a help desk, assinale a opção correta.

- $\bullet$  Em uma estrutura de *help desk*, os problemas são resolvidos sempre no primeiro nível de atendimento.
- B Um dos objetivos do help desk é fornecer um ponto único de contato aos usuários de tecnologia da informação.
- C Um help desk trabalha sem o conceito de SLA (service level agreement), porque as métricas para help desk são padronizadas internacionalmente.
- D A evolução natural do help desk se denomina web desk.

## QUESTÃO 38

No Windows XP Professional a variável PATH contém os nomes dos diretórios onde se encontra a maior parte dos programas executáveis, arquivos de sistema, dlls, entre outros. Assinale a opção que apresenta, a sintaxe correta do comando que permite verificar o conteúdo da variável PATH, por meio do prompt da linha de comando.

 $\bullet$  echo  $\texttt{*PATH*}$  $\bullet$  show  $\text{\$PATH\$}$  $\Theta$  echo \$ PATH  $\bullet$  show \$ PATH

## QUESTÃO 39

No shell do sistema operacional Linux, ao se executar o comando chmod 710 / root as permissões do diretório serão alterados,

- A mudando o grupo proprietário do diretório para grupo com GID 710.
- B dando todos os direitos para o proprietário do diretório; os direitos de execução para o grupo relacionado ao diretório; e nenhum direito para os demais grupos.
- C mudando o proprietário do diretório para o usuário com UID 710.
- D dando todos os direitos para o proprietário do diretório; o direito de leitura para o grupo relacionado ao diretório; e nenhum direito para os demais grupos.

UnB/CESPE – TRE/GO Caderno DELTA Cargo 10: Técnico Judiciário – Área: Apoio Especializado – Especialidade: Operação de Computadores – 7 –

O procedimento de backup permite realizar cópia de segurança dos dados de uma empresa, organização ou usário, para que, em caso de falha, seja possível obter novamente os arquivos armazenados. Assinale a opção que apresenta os três tipos básicos de backup.

- A incremental, diferencial e superficial
- $\Theta$  diferencial, superficial e parcial
- $\Theta$  *full* ou completo, superficial e parcial
- $\bullet$  *full* ou completo, incremental e diferencial

#### QUESTÃO 41

O padrão IEEE 802.11g especifica uma série de parâmetros necessários para o funcionamento de uma interface de rede sem fio, entre eles, a taxa de transmissão e a frequência de operação. Além disso, suporta o uso de criptografia segundo um padrão específico. Assinale a opção que apresenta a taxa de transmissão, frequência de operação e protocolo de criptografia suportados pelo padrão IEEE 802.11g.

- A 11Mbps, 5 GHz e WEP
- $\bullet$  22 Mbps, 2,4 GHz e RSA
- $\Theta$  54 Mbps, 2,4 GHz e WEP
- $\odot$  64 Mbps, 5 GHz e RSA

#### QUESTÃO 42

Em sistemas que implementam o padrão IEEE 802.3, a informação é transmitida na forma de sinais binários utilizando-se a codificação Manchester. Nesses sistemas, os bits 0 e 1 são representados, respectivamente, pelo níveis de tensão

- $\bullet$  -0.85V e + 0.85V. **Q** -0,85V e + 0,85V.<br>**Q** -1,85V e + 1,85V. **Q** -0,85V e + 0,85V.<br> **Q** -1,85V e + 1,85V.<br> **Q** -2,85V e + 2,85V.
- **O**  $-1,85V$  e + 1,85V.<br> **O**  $-2,85V$  e + 2,85V.<br> **O**  $-3,85V$  e +3,85V.
- 
- 

#### QUESTÃO 43

A manutenção de impressoras jato de tinta é uma tarefa que requer conhecimentos acerca dos componentes que fazem parte do sistema de impressão. Assinale a opção em que os elementos apresentados constituem componentes do sistema de impressão de impressoras jato de tinta.

- A placa lógica, endereço IP, HD, interface USB e cartuchos de impressão
- B placa lógica, motores, carro de impressão, eixo e cartuchos de impressão
- C motores, endereço IP, eixo de impressão, e interface USB e cartuchos de impressão
- D motores, eixo de impressão, HD, interface USB e cartuchos de impressão

## QUESTÃO 44

Na instalação do Windows Vista, a execução, em linha de comando,

- 4 [/1394FIREWAREMAXMEM: size [baudrate: taxadetransmissão]] permite ao utilizar a instalação do Vista em modo firewire.
- $\Theta$  [/noupdateweb] permite que seja desabilitada a atualização dinâmica do Vista, durante a instalação.
- $\Theta$  [/unattend: arquivoderesposta] permite informar ao instalador do Vista que não sejam atendidos pedidos de interrupção de IRQ.
- $\bullet$  [/installfrom: caminho] permite que seja especificado arquivo install.wim a ser usado durante a instalação do Vista.

#### QUESTÃO 45

Assinale a opção que apresenta tecnologia introduzida de forma inovadora na arquitetura do processador Pentium IV, da Intel.

- <sup>O</sup> PipeLine
- **9** ALU
- **O** NetBurst
- **O** Raid

#### QUESTÃO 46

Constituem protocolos para envio de correio eletrônico na Internet e para recebimento de correio por software cliente o

- **Q** SMTP e o POP3.
- **B** IMAP e o SMTP.
- $\Theta$  POP3 e o MMP.
- $\bullet$  MMP e o IMAP

#### QUESTÃO 47

Em uma rede de computadores em que uma das estações possui o endereço IP igual a 192.168.220.75 e máscara dada por 255.255.255.192, o endereço de subrede deve ser igual a

- **4** 192.168.220.0.
- **B** 192.168.220.32.
- **C** 192.168.220.64.
- **D** 192.168.220.128.

QUESTÃO 48

Assinale a opção que apresenta um tipo de pacote de distribuição Linux e o comando correto para instalação de software tipo associado, mediante programa de gerenciador de pacotes para o Linux Fedora.

- <sup>4</sup> PACK: -ivh <nome-do-pacote-do-software>
- <sup>0</sup> RPM: -ivh <nome-do-pacote-do-software>
- <sup>O</sup> PACK:-install <nome-do-pacote-do-software>
- <sup>0</sup> MSI: -ivh <nome-do-pacote-do-software>

#### QUESTÃO 49

Em um computador comum, a maior parte do sistema operacional Windows XP é instalada, por padrão, no destino c:/windows. Além disso, é comum a criação de uma variável de ambiente que aponta para esse destino. Assinale a opção que apresenta a variável padrão do Windows que aponta para o referido destino de instalação.

- $\bullet$  windowsdirectory
- $\Theta$  winpath
- $\Theta$  windowsPath
- $\Phi$  windir

#### UnB/CESPE – TRE/GO Caderno DELTA

Cargo 10: Técnico Judiciário – Área: Apoio Especializado – Especialidade: Operação de Computadores – 8 –

No Linux, é comum a definição de permissão em pastas e arquivos mediante grupos de usuários. Nesse sentido, suponha que o administrador de um sistema Linux seja solicitado a dar permissão somente para leitura e escrita, de maneira recursiva, para um grupo denominado meugrupo, no diretório usuarios. Assinale a opção que apresenta, na ordem, a sequência de comandos que permite atribuir a referida permissão.

<sup>1</sup> chgrp meugrupo usuarios, chmod -R 760 usuarios <sup>0</sup> chgrp usuarios meugrupo, chown -R 777 usuarios O chgrp meugrupo usuarios, chgrpper -R 760 usuarios <sup>0</sup> chgrp usuarios meugrupo, chown -R 770 usuarios

#### QUESTÃO 51

Existem diversos dispositivos para realização de cópias de backup, entre eles a DLT (digital line tape), que é um tipo de fita magnética. A capacidade máxima de armazenamento de uma fita do tipo DLTtape S4, sem compressão de dados, é, em gigabytes,

- $\bullet$  maior que 1.000.
- $\bullet$  maior que 800 e menor que 900.
- C maior que 400 e menor que 800.
- **D** menor que 400.

#### QUESTÃO 52

Assinale a opção que apresenta três tipos de topologias utilizados em redes de comunicação.

- $\bullet$  barra, estrela e token ring
- **9** anel, barra e estrela
- $\Theta$  anel, FDDI e estrela
- $\odot$  barra, anel e ATM

#### QUESTÃO 53

No linux, a maior parte dos arquivos de configuração do sistema operacional está no

 $\bullet$  /root  $\Theta$  /usr/bin<br> $\Theta$  /config

 $\bullet$  /config<br> $\bullet$  /etc /etc

#### QUESTÃO 54

Considere a situação em que se deseje mais espaço em disco em um computador, mas não se queira remover software, nem reinstalar todo o sistema operacional. Considere que a solução seja configurar um HD extra no referido computador. Nessa situação, o HD a ser instalado no computador deverá ser configurado como

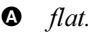

- **B** master.
- $\Theta$  slave.
- D jumped.

## QUESTÃO 55

Durante a instalação do Linux Fedora, é normal a definição e uso de um Boot Loader e este faz algumas modificações em um determinado setor do disco. Assinale a opção que equivale ao boot loader default e que parte do disco é alterada.

- **A** GRUB e MBR
- **B** LILO e MBR
- $\Theta$  GRUB e LILO
- **O** MBR e FIFO

## QUESTÃO 56

Assinale a opção correta que contém respectivamente o termo que define a quantidade de instruções além da próxima a ser executada e a quantidade que é suportada na primeira versão do processador Pentium IV.

- **Q** *pipeline* e 35
- $\bullet$  cache e 30
- $\odot$  cache e 25
- D pipeline e 20

## QUESTÃO 57

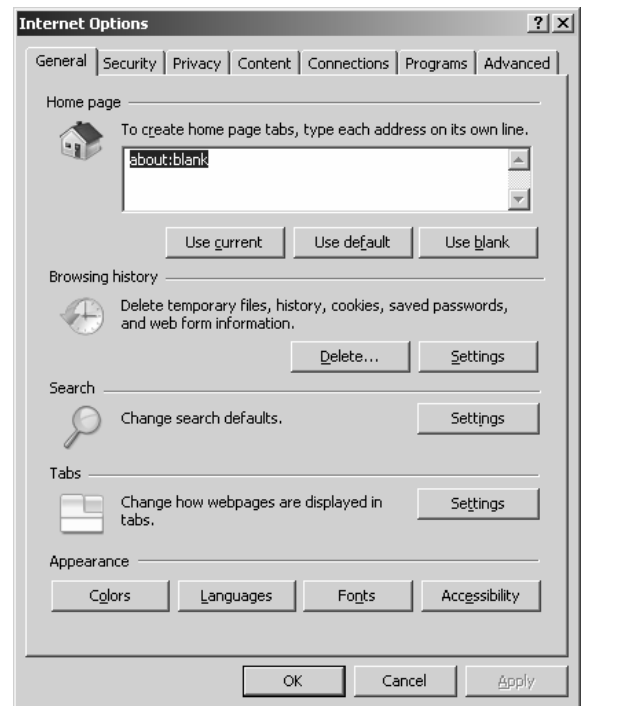

Considerando a figura acima, que ilustra a janela de opções do Internet Explorer 7 em inglês, assinale a opção correta.

- A A guia Security (segurança) contém o tratamento para certificados digitais.
- **B** A guia *Privacy* (privacidade) permite ao usuário habilitar ou desabilitar o bloqueador de pop-ups.
- C A guia Connections (Conexões) trata todas as interfaces de rede instaladas na estação e o filtro de pacotes de cada uma.
- D A guia Advanced (Avançado) permite ao usuário fazer a configuração da porta do servidor proxy a ser utilizado.

UnB/CESPE – TRE/GO Caderno DELTA Cargo 10: Técnico Judiciário – Área: Apoio Especializado – Especialidade: Operação de Computadores – 9 –

O servidor de impressão do Linux Fedora funciona em conjunto com o serviço de autenticação de usuários em um domínio (ambos em suas últimas versões disponíveis e estáveis), de tal forma que os administradores de estações de trabalho Windows XP Professional possam instalar e remover impressoras em rede para os usuários finais destes sistemas. Assinale a opção que corresponde aos softwares no Linux que permitem tal tarefa de ser executada.

- $\bullet$  CUPS e SAMBA
- $\bullet$  SAMBA e BIND
- $\Theta$  BIND e CUPS
- **O** KDE e BIND

#### QUESTÃO 59

Sabendo-se que no Windows XP Professional é possível fazer a filtragem de TCP/IP em uma determinada interface de configuração avançada, assinale a opção correta.

- A A filtragem TCP/IP é feita para o protocolo TCP apenas.
- B A filtragem TCP/IP é feita para o protocolo UDP apenas.
- C A filtragem TCP/IP é feita para o protocolo TCP e UDP.
- D A filtragem TCP/IP é feita para o protocolo TCP, UDP e IP.

#### QUESTÃO 60

A distribuição Linux Debian utiliza um conjunto de softwares para o gerenciamento e instalação de pacotes. Assinale a opção que apresenta gerenciador de pacotes e o instalador de pacotes de várias fontes na distribuição do Linux Debian.

- $\bullet$  dpkg e apt-install
- $\Theta$  apt-install e apt-get
- $\Theta$  dpkg e apt-get<br> $\Theta$  ant-get e *nkgin*
- apt-get e pkginst

## QUESTÃO 61

O Linux Fedora e a maior parte de algumas distribuições Linux possui uma estrutura de diretórios bem definida. Assinale a opção correta sobre exemplos que fazem parte do esquema de diretórios do Linux.

- $\bullet$  /etc, /var, /root, /bin, /usr.
- B /root, /system-config, /inittab, /user, /home
- C /system-config, /kernel, /user, /home, /var
- D /inittab, /usr, /home, /etc, /kernel

## QUESTÃO 62

Segundo o guia de administração do Windows Server 2003 da Microsoft, para configurar as devidas permissões de administração para sistemas de arquivo distribuídos (DFS) algumas etapas são necessárias. Assinale o a opção que contém uma das etapas para a situação dada.

- A Remover do usuário os direitos de gravação e apagar todos os objetos filho em: DomainName \System\File Replication\Service\DFS\Volumes\RootName.
- **O** Conceder ao usuário os direitos de leitura e criar todos os objetos filho em: DomainName\System\File filho em: DomainName\System\File Replication\Service\DFS\Volumes\RootName.
- Criar um usuário adminDFS e dar os direitos de alteração e apagar todos os objetos filho em: DomainName \System\File\Replication Service\DFS\ Volumes\ RootName.
- Criar um usuário adminDFS e remover os direitos de leitura e apagar todos os objetos filho em: DomainName \System\File Replication Service\DFS\Volumes\ RootName.

## QUESTÃO 63

O Windows XP Professional inclui por padrão um software utilitário próprio para a realização de cópias de segurança. Assinale a opção que equivale a este *software* quando executado através do prompt de linha de comando.

- <sup>O</sup> backupsys
- $\Theta$  winbackup
- $\Theta$  backupexec
- $\Phi$  ntbackup

## QUESTÃO 64

Em relação ao modelo OSI, assinale a opção correta.

- A A camada de transporte fornece serviços à camada de sessão e utiliza-se dos serviços fornecidos pela camada de rede.
- B O principal objetivo da camada de enlace é oferecer a camadas de apresentação uma maneira de sincronizar sua comunicação.
- C A camada de apresentação é responsável por estabelecer uma conexão com outro usuário, trocar dados e fechar a conexão.
- D Na camada de enlace se especifica o uso de fibra óptica para tráfego de dados.

## QUESTÃO 65

Em eletrônica é comum o uso de corrente alternada. Assinale a opção que define corretamente uma corrente alternada.

- É o resultado da aplicação de uma tensão entre dois pontos.
- B É aquela que varia com o tempo e geralmente é de forma senoidal.
- C É a capacidade de um sistema elétrico que realiza um trabalho em um determinado tempo.
- D É a diferença de trabalho elétrico medido entre dois pontos.

#### QUESTÃO 66

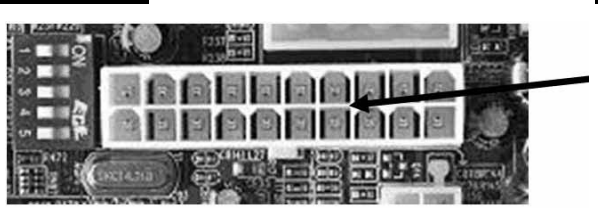

A figura acima ilustra uma parte de uma placa-mãe para um determinado tipo de conector. Assinale a opção que equivale ao conector correto apontado pela seta indicativa.

- $\bullet$  conector da fonte AT
- $\Theta$  conector da alimentação USB
- $\Theta$  conector da fonte ATX
- D conector de alimentação firewire

#### UnB/CESPE – TRE/GO Caderno DELTA

Cargo 10: Técnico Judiciário – Área: Apoio Especializado – Especialidade: Operação de Computadores – 10 –

As cores correspondentes aos cabos UTP 100 Ohms, segundo o padrão EIA/TIA 568A para a pinagem de 1 a 8 são respectivamente

- A branco-laranja, laranja, branco-verde, azul, branco-azul, verde, branco-marrom, marrom.
- B azul, branco-azul, branco-laranja, laranja, branco-verde, verde, branco-marrom, marrom.
- C branco-marrom, marrom, branco-laranja, laranja, branco-verde, azul, branco-azul, verde.
- D branco-verde, verde, branco-laranja, azul, branco-azul, laranja, branco-marrom, marrom

#### QUESTÃO 68

A tecnologia 1000Base SX é definida no padrão

- **4** IEEE 802.3ab.
- **9** IEEE 802.3z.
- **@** IEEE 802.3y
- **D** IEEE 802.3w.

## QUESTÃO 69

As fibras ópticas

- A sofrem interferência eletromagnética.
- B são imunes a atenuação do sinal.
- C confinam a luz por meio do mecanismo de reflexão interna total.
- D são imunes a perda de potência.

## QUESTÃO 70

As primeiras redes sem fio (WLAN) sofreram diversas críticas em função da ausência ou da fraqueza de determinadas soluções de segurança como a do protocolo WEP. Como solução o IEEE lançou um padrão para segurança de redes sem fio. Assinale a opção que apresenta o padrão específico para segurança em redes sem fio (WLAN).

- **4** 802.11i
- **a** 802.11a
- $\bullet$  802.11s
- **0** 802.11

As questões de 71 a 80 devem ser respondidas com base nas regras previstas do regimento interno do TRE/GO.

#### QUESTÃO 71

Assinale a opção correta acerca da composição do TRE/GO.

- A Os juízes do TRE oriundos da magistratura são sempre escolhidos pelo Tribunal do qual o indicado é oriundo. Assim, no caso do juiz federal, a indicação será feita pelo TRF da 1.ª Região, e, no caso dos desembargadores e dos juízes de direito, a indicação é feita pelo Tribunal de Justiça do Estado.
- B Os dois juízes do TRE que são oriundos da advocacia são nomeados pela OAB.
- C Os substitutos dos juízes efetivos do Tribunal são escolhidos mediante a adoção do mesmo processo e correspondem à metade do número de juízes efetivos em cada categoria.
- D No caso de impedimento ou de suspeição de algum dos juízes efetivos, a convocação do substituto pode ser realizada sem que seja obrigatória a substituição pelo juiz substituto da mesma classe do impedido ou suspeito.

## QUESTÃO 72

Ainda acerca da composição do TRE/GO, assinale a opção correta.

- A Em caso de vacância do cargo de juiz do TRE/GO, o juiz substituto que for convocado permanecerá em exercício até o fim do mandato do juiz que se afastou da corte.
- $\Theta$  Como regra, côniuges, companheiros e parentes não podem ter assento concomitante no tribunal, mas essa regra apenas tem validade quando se trata de juízes indicados pela mesma classe ou categoria de juízes. Desta forma, caso um juiz seja indicado como magistrado oriundo do Tribunal de Justiça do Estado e o seu cônjuge seja indicado como representante dos advogados ou como magistrado oriundo do TRF da 1.ª Região, por exemplo, o impedimento não ocorrerá.
- C Independentemente do período eleitoral, quando ocorrer afastamento de um juiz, por motivo de férias ou licença de suas funções na justiça comum, tal afastamento não se aplica de forma automática às funções da Justiça Eleitoral, sendo necessário que o magistrado interessado faça requerimento nesse sentido, a fim de conjugar seu afastamento nas duas funções.
- D Quando um juiz do TRE/GO for reconduzido, é desnecessária nova posse. Apenas deve ser realizada uma anotação no termo de posse originário do juiz.

## QUESTÃO 73

Assinale a opção correspondente a função dos juízes auxiliares.

- Julgar denúncias e representações por irregularidades no serviço eleitoral que sejam capazes de comprometer as eleições em razão de abuso de poder econômico.
- B Apreciar reclamações ou representações acerca de descumprimento de disposições relativas à propaganda eleitoral irregular, realizada antecipadamente, de forma ostensiva ou dissimulada.
- C Aprovar a constituição da comissão apuradora das eleições.
- D Diplomar os eleitos para os cargos de governador e vicegovernador do Estado.

## QUESTÃO 74

A competência do TRE/GO pode ser originária ou recursal. Assinale a opção correspondente a hipótese de competência recursal do Tribunal.

- A julgamento do registro e de cancelamento do registro de candidato ao cargo de governador do Estado
- $\Theta$  julgamento de *habeas data*, em matéria eleitoral, contra ato de secretário do estado
- $\Theta$  iulgamento dos mandados de segurança contra ato do presidente do próprio Tribunal
- D julgamento dos recursos interpostos dos atos do presidente da própria Corte que tenha aplicado penalidade disciplinar a servidor do Tribunal

#### UnB/CESPE – TRE/GO Caderno DELTA

Cargo 10: Técnico Judiciário – Área: Apoio Especializado – Especialidade: Operação de Computadores – 11 –

Acerca dos atos praticados pelo Corregedor Regional Eleitoral, assinale a opção correta.

- Caso o Corregedor esteja impossibilitado de comparecer a uma sessão do Tribunal, por estar realizando uma correição em alguma zona eleitoral, deixa de ter direito à gratificação de presença prevista para aqueles que estão presentes nas sessões.
- B Nos deslocamentos do Corregedor, seja naqueles que ocorrerem por determinação do TSE ou do próprio TRE, seja naqueles ocorridos a pedido dos juízes eleitorais, ou de partidos, há uma praxe de que este se faça acompanhar pelo Procurador Regional Eleitoral, mas tal acompanhamento não está previsto regimentalmente, sendo apenas um costume instituído.
- Se a Corregedoria Regional Eleitoral emanar provimentos em matéria administrativa, estes passam a ser vinculantes para os seus servidores, para os juízes e para os servidores das zonas eleitorais.
- D O Corregedor pode elaborar e alterar o Regimento Interno da Corregedoria Regional Eleitoral, sem que disso precise prestar contas ao Tribunal.

#### QUESTÃO 76

Um promotor eleitoral do estado de Goiás levou ao Procurador Regional Eleitoral uma série de provas de que o prefeito da comarca em que o referido promotor atuava havia cometido crimes eleitorais e crimes comuns conexos àqueles. Foi instaurado um inquérito policial, por requisição do Procurador Regional Eleitoral, e em pouco tempo o inquérito foi relatado com a indicação da real existência de autoria e materialidade dos crimes. Apresentada a denúncia, a ação penal teve início.

Diante dessa situação hipotética, assinale a opção correta acerca dos dados apresentados e do rito que deve ser seguido durante a ação penal por crime eleitoral.

- A A situação narrada não apresenta dado que possa indicar a existência de competência originária do TRE/GO.
- B Quem deve apresentar a denúncia no caso não é o Procurador Regional Eleitoral, e sim o promotor eleitoral.
- C Se o prefeito estiver preso, o prazo para oferecimento da denúncia é de 5 dias e se estiver solto, de 15 dias.
- D Se, no curso da ação penal, o Ministério Público apresentar proposta de suspensão processual, nos termos da Lei n.º 9.099/1995, a audiência para apresentação da proposta ao acusado deve ser realizada pelo juiz eleitoral, e esta após a manifestação do acusado não será devolvida ao Tribunal.

#### QUESTÃO 77

Ainda acerca das regras processuais instituídas pelo Regimento Interno do TRE/GO para o processamento das ações penais por crime eleitoral, assinale a opção correta.

- A O recebimento da denúncia é ato praticado pelo Tribunal e não pelo relator isoladamente.
- B O interrogatório, por ser ao mesmo tempo meio de prova e de defesa, deve ser realizado pessoalmente pelo relator do caso, sendo indelegável.
- C As intimações nas ações penais por crime eleitoral devem sempre ser feitas pessoalmente, sendo vedada a via postal.
- D Ao fim da instrução, na sessão de julgamento, a Procuradoria Regional Eleitoral e a defesa terão prazos sucessivos para sustentação oral. O julgamento terá ampla publicidade, sendo vedada a prática de qualquer ato que importe em restrição da presença do público ao recinto em que estiver sendo realizado o julgamento.

## QUESTÃO 78

Assinale a opção correta acerca do Procurador Regional Eleitoral que atua perante o TRE/GO.

- A O procurador regional eleitoral é escolhido entre um dos membros do Ministério Público do Estado de Goiás, a ele devendo ser dispensado o mesmo tratamento dado aos juízes do tribunal.
- B O Procurador Regional Eleitoral será substituído, em caso de impedimento, pelo membro do Ministério Público do Estado de Goiás que for designado para auxiliar o Procurador Regional Eleitoral.
- C O Procurador Regional Eleitoral, da mesma forma que os advogados, não tem a faculdade de pedir preferência para o julgamento de determinados processos.
- D O Procurador Regional Eleitoral propõe ações de competência originária privativamente, a ação penal pública por crime eleitoral.

#### QUESTÃO 79

Duas diferentes juntas eleitorais do estado de Goiás se declararam competentes para solucionar uma impugnação durante os trabalhos de contagem de votos. Como ambas as juntas, mesmo tendo ciência da deliberação uma da outra quanto à competência, não desistiam de continuar os atos de exame das impugnações realizadas, o Ministério Público Eleitoral suscitou conflito de competência perante o TRE/GO.

Com referência a essa situação hipotética, assinale a opção correta.

- A O relator a quem for distribuído e concluso o conflito deve sobrestar imediatamente os processos de impugnação e designar uma terceira junta eleitoral para decidir medidas urgentes e improrrogáveis relativas às demandas em curso que geraram o conflito.
- **B** O Procurador Regional Eleitoral deve ser ouvido no conflito de competência, no prazo de 10 dias e, apenas após emitido o seu parecer, podem os autos serem conclusos ao relator.
- C O conflito de competência perante o TRE/GO pode ser suscitado por meio de requerimento mediante ofício, conforme o caso, sem necessidade de apresentação de petição formal.
- D Os conflitos de competência entre juntas eleitorais, quando positivos, não podem ser suscitados pelo Ministério Público Eleitoral, mas apenas pelas próprias juntas.

## QUESTÃO 80

Uma coligação política representou ao Corregedor Regional Eleitoral, antes do ato de diplomação, contra o candidato que se sagrou vencedor nas eleições para governador do Estado. A coligação alegava, para tanto, a prática de assistencialismo voltado à captação ilegal de sufrágio por parte do candidato vencedor durante o pleito eleitoral. Após a autuação da ação e a realização da fase instrutória, foi aberta vista ao Procurador Regional Eleitoral, o qual exarou seu parecer. Os autos foram, então, encaminhados ao presidente do Tribunal com pedido de inclusão do feito em pauta para julgamento na primeira sessão subsequente.

Considerando essa situação hipotética, assinale a opção correta.

- A Coligação não tem legitimidade para representar diante da situação narrada, apenas partidos políticos, candidatos ou o Procurador Regional Eleitoral.
- B O fato narrado configura caso de ação de investigação judicial eleitoral para apuração de abuso de poder econômico.
- C O Procurador Regional Eleitoral só atua nesses casos quando é parte autora da representação.
- A representação deveria ter sido dirigida ao Tribunal, e não ao Corregedor.

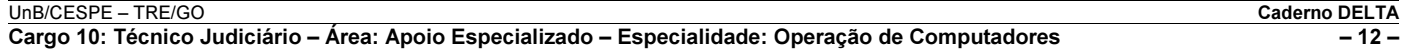